NEXTECH

**AM4137** 

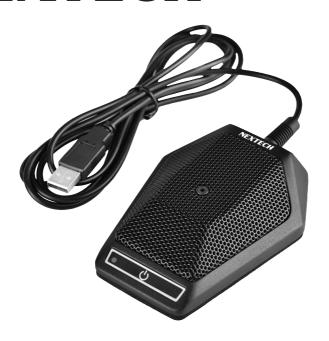

# USB Conference Microphone

Instruction Manual

### **SPECIFICATIONS:**

| Element:             | Condenser                                                                                                    |
|----------------------|----------------------------------------------------------------------------------------------------|
| Range:               | 3.5m                                                                                                    |
| Polar Pattern:       | Omni-directional                                                                                                    |
| Frequency Response:  | 20-20000Hz                                                                                                    |
| Power Requirements:  | USB Power (5VDC)                                                                                                    |
| Bit Depth:           | 16 bit                                                                                                    |
| Sample Rate:         | 44.1kHz/48kHz                                                                                                    |
| System Requirements: | Macintosh: Mac OSX; USB 1.0 or 2.0;<br>64MB RAM (minimum);<br>Windows: XP / Vista / Windows 7 / 8 / 8.1 / 10;<br>USB 1.0 or 2.0; 64MB RAM (minimum) |

## **FREQUENCY RESPONSE:**

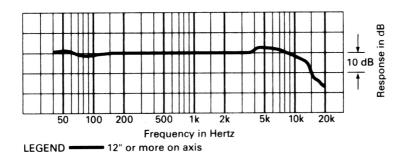

## **POLAR PATTERN:**

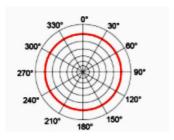

#### **FEATURES:**

- 1. Ideal for Video Conference, Recording, Skype, Online Class, Video Chat etc.
- 2. The microphone has an omnidirectional pickup pattern with a pickup distance of 3.5m, making it easy to capture the most subtle sounds from 360° directions and transmit the sound more loud and clear.
- 3. Made for Conferences This microphone is perfect for small or medium meetings over an internet network for remote training, business negotiations, video chats, etc.
- **4.** Plug & Play, No Drivers Required The microphone is compatible with all operating systems both Windows and macOS. You just need to plug in the microphone to start recording. If there is no response after inserting the mic, please go to the microphone setting of your computer and select the mic as the INPUT device.

#### **INSTRUCTIONS:**

#### 1. Setting up the Microphone

When the computer shows the name of the microphone in normal use, press the power switch, the red light will turn on and it is ready for use. To turn off, press the power switch again. The red light should turn off as well.

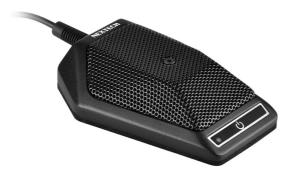

#### 2. Optimising quality & performance

Correct adjustment of the microphone levels is important for optimum performance. Volume and sound levels can be controlled from your computer settings or your recording software.

Distributed by: Electus Distribution Pty. Ltd. 320 Victoria Rd, Rydalmere NSW 2116 Australia

www.electusdistribution.com.au

Made in China